## В огненном небе

► В 2023 году йаша страна отмечает 80-летне разгрома немецко-фашистских войск в Курской битве. Пятьдесят дней и ночей ожесточённые бон шли не только на земле, но и в воздухе. Уничтожая самолеты, танки, орудия и живую силу противника, соединения советской авиации успешно содействовали войскам в достижении цели контрудара. Весомый вилад в победу на Курской дуге внесли прославленные лётчики-белгородцы, Герои Советского Союза Григорий Аёвин и Никита Кононенко.

## «Над целью действует умело и решительно...»

Для Григория Тимофеевича Лёвина авиация стала делом всей жизни. Он родился 2 августа 1917 года на руднике Криворожье Екатеринославской губернии (ныне город Брянка Кадиевского района Луганской Народной Республики) в семье рабочего-шахтёра. Окончил среднюю школу и горнопромышленное училище, а затем начал трудовую деятельность электрослесарем на шахте

В декабре 1938 года Григория Лёвина призвали в Красную армию. В Ворошиловграде он служил авиационным мотористом, а в 1940-1941 гг. проходил обучение в Вольской авиатехнической школе механиков. В первые месяцы войны освоил специальность лётчика в Ивановской авиационной школе.

В мае 1943 года младший лейтенант Лёвин получил направление в 565-й штурмовой авиационный полк 224-й штурмовой авиадивизии. Лётчик воевал на легендарном штурмовике Ил-2, основной задачей которого была поддержка с воздуха сухопутных ВОЙСК, УНИЧТОЖЕНИЕ ЖИВОЙ СИЛЫ И ТЕХники противника. Во время Курской бит-

21 июля 1943 года Григорий Тимофеевич в составе группы из 6 самолётов трижды вылетал на боевые задания. Несмотря на сильный огонь зенитной артиллерии и действия истребителей противника, на одном из его аэродромов был уничтожен бензосклад и создано несколько очагов пожара. При выполнении этого задания самолёт, пилотируемый Григорием Лёвиным, был подбит. Ценой невероятных усилий лётчик совершил посадку на территории противника, а затем при содействии местных жителей несколько дней пробирался на советскую территорию.

Летом 1944 года в звании капитана Г.Т. Лёвин был назначен командиром эскадрильи. За время боевых действий Григорий Тимофеевич лично совершил более 100 успешных боевых вылетов. уничтожив свыше 50 танков противника. 3 железнодорожных эшелона, 120 вражеских автомобилей.

Указом Президиума Верховного Совета СССР от 18 августа 1945 года за образновое выполнение боевых заданий командования на фронте борьбы немецко-фашистскими захватчика- $\mathbf{C}$ ми и проявленные при этом мужество и героизм капитану Григорию Тимофеевичу Лёвину было присвоено звание Героя Советского Союза. В пред-

## **Отличный** возаушиый боец...»

Долгий путь от курсанта до полковника авиации прошёл Никита Никифорович Кононенко. Будущий лётчик родился 16 апреля 1922 года в селе Самотоевка Сумской области Украинской ССР в крестьянской семье В 1937 году окончил не-ПОЛНУЮ СРЕДНЮЮ ШКОЛУ В РОДНОМ СЕЛЕ. после чего учился в школе ФЗУ при машиностроительном заводе имени Фрунзе (г. Сумы) и одновременно занимался в местном аэроклубе. В феврале 1940 был призван в ряды Красной армии и направлен на учёбу в Чугуевское военно-авиационное училище.

С 3 февраля 1943 года старший сержант Никита Кононенко находился в действующей армии. Сражался на Брянском. Центральном, Воронежском, Степном, 2-м Украинском фронтах, пилотируя самопёт-истребитель Ла-5.

11 марта 1943 года в районе Красное-Сергиевское (Брянский фронт) в паре с лётчиком Соколовым Кононенко заметил немецкий самолёт-разведчик Фокке-Вульф 189. В завязавшемся воздушном бою Никита Никифорович уничтожил корректировщика и открыл счёт сбитым самолетам противника.

Курскую битву Н.Н. Кононенко встретил в звании младшего лейтенанта 297 истребительно-авиационного полка 302 истребительно-авиационной ДИВИЗИИ Степного фронта. Лётчик принимал участие в воздушных боях, выполнял разведывательные полёты над Белгородом. Сумами, Харьковом, Полтавой, 25 августа 1943 года Никита Кононенко был награжден орденом Красного Знамени. В наградном листе лётчика указано: «С первых дней своей боевой деятельности тов. Кононенко проявил себя мужественным. бесстрашным летчиком. На Централь-

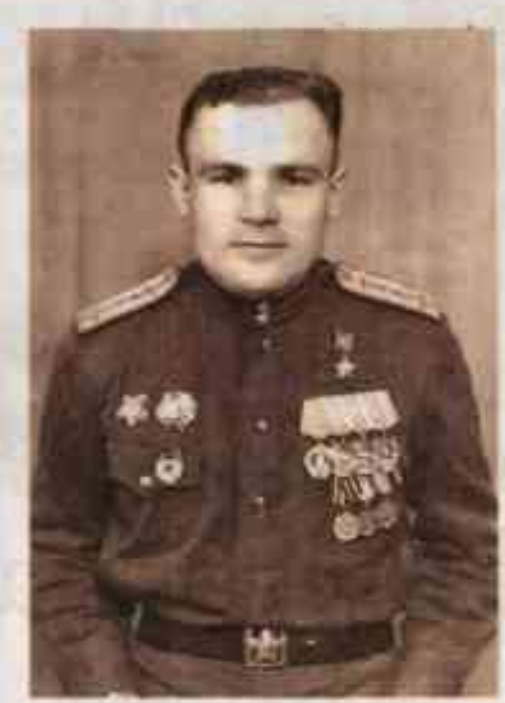

большую группу вражеских бомбардировщиков, прикрываемых истребителями. Умелыми действиями наши лётчики нарушили боевой порядок противника и принудили бомбардировщиков сбросить груз на своей же территории. В этом бою советскими лётчиками были сбиты шесть самолётов неприятеля, два из которых уничтожил Никита Кононенко.

Указом Президиума Верховного Совета СССР от 16 мая 1946 года за отвагу и геройство, проявленные в боях с немецкими захватчиками гвардии капитан Никита Никифорович Кононенко был удостоен звания Героя Советского Союза. Как указано в представлении к высокой награде, с момента боевой деятельности на фронтах Великой Отечественной войны штурман Н.Н. Кононенко совершил 169 боевых вылетов, принял участие в 52 воздушных боях, уничтожил 15 самолётов противнивы Григорий Лёвин принимал участие в боях на северном её фасе. За несколько недель сражений под Курском штурмовики Ил-2 оказали неоценимую поддержку своим наземным частям, остановив продвижение танковых соединений противника

За образцовое выполнение боевых заданий командования приказом от 6 августа 1943 года лётчик 565 штурмового авиаполка младший лейтенант Григорий Лёвин получил первую боевую награду - орден Красной Звезды В представлении к награде было отмечено: «За еремя боевой операции полка с 11 по 23 июля 1943 года совершил 10 успешных боевых вылетов на уничтожение живой силы и техники противника...».

ставлении к высокому званию было отмечено: «На боевые задания летает с большим желанием. Ни размокшие полевые аэродромы, ни туманы, ни дымка не останавливают отважного лётчика - руководителя, когда нужно выполнять боевое задание. В дни напряжённой боевой работы полка он производит по 4-5 боевых вылетов. Над целью действует умело и решительно. делает по 6-8 заходов. При выполнении боевых заданий служит примером мужества и отваги для подчинённых. Ни ураганный огонь вражеской артиллерии, ни истребители противника не могут преградить путь к цели, когда группу Ильюшиных-2 ведёт командир эскадрильи Лёвин...».

После войны Григорий Тимофеевич продолжил службу в Вооружённых Силах. В 1952 году окончил курсы усовершенствования командного состава в Таганроге и получил назначение в Забайкальский военный округ, в 23-е военное штурманское училище. В 1954 году оно было перебазировано в город Шадринск Курганской области. Г.Т. Лёвин был назначен заместителем командира полка по лётной подготовке, освоил реактивный бомбардировщик Ил-28. В 1960 году после увольнения в запас полковник Лёвин переехал в Белгород, где прожил почти полвека.

Долгие годы трудился на хозяйственной работе, являлся членом областного Совета ветеранов, большое внимание уделял военно-патриотическому воспитанию молодёжи. Решением исполкома Белгородского городского Совета депутатов трудящихся от 5 августа 1988 года Григорию Тимофеевичу Лёвину присвоено звание «Почётный гражданин города Белгорода».

Прославленного лётчика не стало 29 октября 2008 года. В его честь установили бюст на Аллее Героев и назвали одну из улиц Белгорода.

vecumpaturnem пентиком, па Центральном и Брянском фронтах им совершено 28 боевых вылетов В проведенных воздушных боях им пично сбито 2 самолета протиеника. На Степном фронте им совершено 25 боевых выпетов, из которых на прикрытие наземных войск - 13. на сопровождение бомбардировщиков -10, на разведку - 2. В проведённых семи воздушных боях им сбито 3 самолёта противника... Товарищ Кононенко отличный воздушный бовц. Вступая в бой с численно превосходящими сипами, он всегде выходил победителем».

30 августа 1943 года лейтенанта Никиту Кононенко назначили командиром эскадрильи 297 истребительно-авиационного полка. К этому времени, как указано в наградных документах, «тов. Кононенко основательно овладел тактикой ведения воздушного боя, исключительным искусством руководства боем группы, высокой тактической грамотностью». В октябре 1943 года офицер был награждён вторым орденом Красного Знамени за уничтожение 3 самолётов противника.

В октябре 1944 года командир эскадоильи 179 гвардейского истребительного авиационного полка капитан Никита Кононенко был награждён орденом Отечественной войны I степени. 22 февраля 1945 года Никита Кононенко в третий раз получил орден Красного Знамени. В представлении к награде было отмечено:

«Всюду, где бы товарищ Кононенко ни участвовал в воздушных боях, куда бы он ни водил свои группы, враг нёс большие потери. Он всегда ищет противника в воздухе и, обнаружив, уничтожает его... Дерзость, отвага и вместе с тем расчёт, основанный на большом боевом опыте, - таковы отличительные черты боевой работы гвардии капитана Кононенко...».

В наградном листе пётчика приведён следующий эпизод. 25 сентября 1944 года шестёрка истребителей Ла-5, ведомая капитаном Н.Н. Кононенко, атаковала боях, уничтожил 15 самолётов противника лично и 9 - в составе группы. После окончания войны Никита Никифорович продолжил службу в Советской армии. В 1958 году он окончил Военно-командную академию противовоздушной обороны, служил в Московском округе ПВО. В 1965 году, после увольнения в запас, переехал на постоянное место жительства в Белгород.

Знаменательным событием в жизни ветерана стало участие в качестве факелоносца в открытии мемориала «В честь героев Курской битвы» 9 мая 1975 года. Ему поручили доставить Вечный Огонь из Волгограда в Белгород. Сам Н.Н. Кононенко вспоминал: «Сначала я вёз его прозвично - в фонаре «петучая мышь». поездом от Волгограда до Харькова. В Харькове меня встретила делегация из Белгорода на машинах. На границе наших областей ожидал үже бронетранспортёр Дали мне факел. Зажёг я его от огня пампы, и, держа в руке, гордо вёз до самого мемориала, привёз. И вспыхнул от него Вечный Огонь в память о тех, кто выиграл это величайшее танковое сражение на Курской дуге».

Никита Никифорович Кононенко ушёл из жизни 11 ноября 2000 года. На Аллее Героев в парке Победы лётчику-фронтовику установлен бюст работы скульптора Анатолия Сергеевича Смелого.

Битва на Курской Дуге по своим масштабам, привлекаемым силам и средствам, результатам и военно-политическим последствиям является одним из ключевых сражений Второй мировой войны. Мы гордимся, что в героические страницы Курской битвы золотыми буквами влисаны имена лётчиков-белгородцев. отличавшихся завидной волей к победе. отвагой и боевым мастерством

> Алексей БОНДАРЕНКО. директор Государственного архива Белгородской области **ΦΟΤΟ ИЗ ΦΟΗΔΟΒ ΓΑБΟ**